# **isv list [xls.pdf](http://pdfsdir.loseyourip.com/download.php?q=isv list xls.pdf) FREE PDF [DOWNLOAD](http://pdfsdir.loseyourip.com/download.php?q=isv list xls.pdf) [NOW!!!](http://pdfsdir.loseyourip.com/download.php?q=isv list xls.pdf)**

Source #2:

**isv list [xls.pdf](http://pdfsdir.loseyourip.com/download2.php?q=isv list xls.pdf) FREE PDF [DOWNLOAD](http://pdfsdir.loseyourip.com/download2.php?q=isv list xls.pdf)**

There could be some typos (or mistakes) below (**html to pdf converter** made them):

21 RESULTS

### **Update helps [unmanaged](https://support.microsoft.com/en-us/help/2843630/update-helps-unmanaged-office-2010-users-work-with-microsoft-rms-in-windows) Office 2010 users** work with ... https://**support.microsoft.com**/en-us/help/2843630

Describes an update that **helps unmanaged Office 2010 users** work with Microsoft RMS. This update is for the MSDRM clients in Windows 7, Windows 8, Windows 8.1,  $\hat{a}\epsilon$ !

### **[Intercommodity](http://www.cmegroup.com/trading/interest-rates/intercommodity-spread.html) Treasury and Swap Spreads** - CME Group

**www.cmegroup.com**/trading/interest-rates/intercommodity-spread.html Learn more about using **Intercommodity Treasury and Swap spreads** for a more efficient execution of spreading strategies.

#### [XLS] [www.birac.nic.in](http://www.birac.nic.in/uploads/generaluploads/Industry_DataBase_Oct_2012.xls)

www.birac.nic.in/.../Industry\_DataBase\_Oct\_2012.**xls** · [Web](https://view.officeapps.live.com/op/view.aspx?src=http%3A%2F%2Fwww.birac.nic.in%2Fuploads%2Fgeneraluploads%2FIndustry_DataBase_Oct_2012.xls) view All Companies Gujarat Agriculture Andhra Pradesh Kerala West Bengal New Delhi Delhi Healthcare Maharashtra Karnataka Process Industries Orissa Services Punjab

### File types supported by **Azure [Information](https://docs.microsoft.com/en-us/information-protection/rms-client/client-admin-guide-file-types) Protection** ...

https://docs.microsoft.com/en-us/information-protection/rms-client/... Changing the default protection level of files. You can change how the **Azure Information Protection** client protects files by editing the registry.

### **Get-ItemProperty** - **[msdn.microsoft.com](https://msdn.microsoft.com/en-us/powershell/reference/4.0/microsoft.powershell.management/get-itemproperty)**

https://**msdn.microsoft.com**/.../**get-itemproperty** Mar 06, 2017 · Gets the properties of a specified item. The **Get-ItemProperty** cmdlet gets the properties of the specified items. For example, you can use **Get-ItemProperty** ...

## **Salesforce**.com - [AppExchange](https://appexchange.salesforce.com/) is the Business App Store

https://appexchange.**salesforce**.com

The AppExchange is the business app store from **Salesforce**. Our business app store features thousands of enterprise and small business applications for all functions.

#### **Content Migration Tools for [SharePoint](http://www.topsharepoint.com/content-migration-tools-for-sharepoint)** | Best SharePoint ... www.topsharepoint.com/**content-migration-tools-for-sharepoint**

Clockwork Software â€" SharePoint Migration Tool. Reliable migration of documents from your old ECMS to SharePoint 2013, SharePoint Online / Office 365

### [Millennium](http://www.borsaitaliana.it/borsaitaliana/gestione-mercati/migrazionemillenniumit-mit/millenniumitmigration.en.htm) IT - Borsa Italiana

www.borsaitaliana.it/borsaitaliana/gestione-mercati/migrazione...

On this website we use technical cookies and, subject to your prior consent, third party profiling cookies in order to propose to you advertising and **services** in line ...

### [XLS] **[download.microsoft.com](https://download.microsoft.com/download/E/B/A/EBA55FE2-373A-4351-9346-6D762B79AA69/Updates in Win7 and WS08R2 SP1.xls)**

https://**download.microsoft.com**/download/E/B/A... · [Web](https://view.officeapps.live.com/op/view.aspx?src=https%3A%2F%2Fdownload.microsoft.com%2Fdownload%2FE%2FB%2FA%2FEBA55FE2-373A-4351-9346-6D762B79AA69%2FUpdates%2520in%2520Win7%2520and%2520WS08R2%2520SP1.xls) view Feb 09, 2010 · Update **List** Legal Disclaimer KBArticle Classification KBTitle Link Hotfix You may receive an error message in module Mshtml.dll and Internet Explorer quits ...

### **Get-ItemProperty** - **[msdn.microsoft.com](https://msdn.microsoft.com/en-us/powershell/reference/5.1/microsoft.powershell.management/get-itemproperty)**

https://**msdn.microsoft.com**/.../**get-itemproperty** May 08, 2017 · Gets the properties of a specified item. The **Get-ItemProperty** cmdlet gets the properties of the specified items. For example, you can use this cmdlet to ...

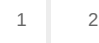

Privacy and [Cookies](http://go.microsoft.com/fwlink/?LinkId=521839&CLCID=0409) [Legal](http://go.microsoft.com/fwlink/?LinkID=246338&CLCID=0409) [Advertise](http://go.microsoft.com/?linkid=9844325) [About](http://go.microsoft.com/fwlink/?LinkID=286759&CLCID=409) our ads [Help](http://go.microsoft.com/fwlink/?LinkID=617297) Feedback © 2017 Microsoft